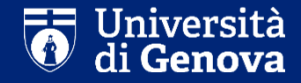

### **COME ORGANIZZARE LA RICERCA DI UN SOGGETTO OSPITANTE?**

**unige.it/lavoro**

La ricerca e la scelta di un soggetto ospitante per il tirocinio sono aspetti fondamentali per la partecipazione al bando.

Come è consigliabile comportarsi in questa ricerca? Quali strumenti esistono?

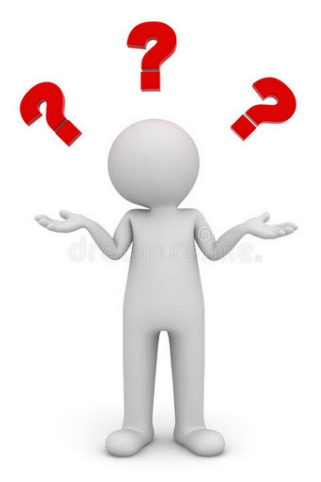

### *Esiste una lista predefinita di aziende presso cui è possibile candidarsi?*

Non esiste una lista predefinita di soggetti. Il candidato deve autonomamente cercare <sup>e</sup> proporre un soggetto ospitante per il proprio tirocinio.

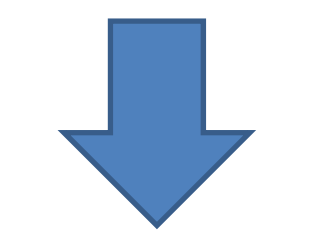

### **Come impostare la ricerca?**

### *Impostare la ricerca*

La strada più lineare per cercare un soggetto ospitante è quella di inviare una breve mail di presentazione ad alcune realtà di proprio interesse, allegando il proprio CV.

Sul sito di Ateneo (https://unige.it/lavoro/studenti/cvcheck/) sono disponibili consigli <sup>e</sup> strumenti utili per preparare al meglio il proprio CV.

Un CV è come un «**biglietto da visita**» da presentare alle realtà presso cui ti candiderai: ti permetterà di presentarti <sup>e</sup> fare una buona impressione!

### *Impostare la ricerca*

Alcuni servizi del Career Service( https://unige.it/lavoro/studenti) possono essere di supporto per la ricerca di un soggetto ospitante, <sup>a</sup> titolo di esempio:

È **Curriculum vitae: servizio di revisione «CV CHECK»**

- $\Box$ **Consulenze individuali di orientamento al lavoro**
- $\overline{\phantom{a}}$ **Career Days <sup>e</sup> incontri con Aziende**

# UniGe Career Service

### *Impostare la ricerca*

Presentiamo di seguito alcuni strumenti di supporto per la ricerca:

- $\mathcal{L}_{\mathcal{A}}$ **Piattaforma incrocio domanda/offerta**
- $\overline{\phantom{a}}$ **Piattaforma Tirocini e Tesi**
- п **Banca dati AIDA**

### **Piattaforma incrocio domanda/offerta**

### https://unige.it/lavoro/studenti/piattaforma

Portale UniGe sul quale le aziende pubblicano offerte di lavoro e tirocinio. E' possibile consultare le offerte e filtrare le offerte per l'estero con gli appositi filtri di ricerca.

#### Bacheca Annunci

Scopri le offerte pubblicate dalle aziende. Se effettui il login avrai la possibilità di visualizzare gli annunci con la percentuale di affinità (match) della tua figura rispetto alla posizione ricercata dall'azienda Login che ha pubblicato quell'annuncio! Parola chiave Reset Filtra ▲ Altri filtri Data di pubblicazione **Settore**  $\backsim$ Nessuna selezione Nessuna selezione Area aziendale Tipologia di contratto  $\overline{\mathcal{S}}$ Nessuna selezione Nessuna selezione Titolo di studio **Tipo candidato** Nessuna selezione  $\backsim$ Nessuna selezione Area disciplinare Regione  $\overline{\vee}$ Nessuna selezione Nessuna selezione **Stato** Tipo di annuncio  $\backsim$ Nessuna selezione Nessuna selezione

#### Riservati a Categorie Protette

Annunci disponibili 336

### **Piattaforma Tirocini e tesi**

### https://tirocinitesi.unige.it

Portale UniGe sul quale le aziende pubblicano offerte di tirocinio curriculare. Il bando riguarda invece tirocini <u>extracurriculari</u>, ma conoscere i bisogni e le ricerche attive di aziende può aiutare a proporre una candidatura consapevoli di preziose informazioni.

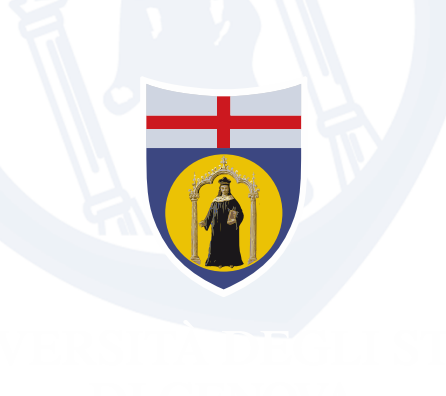

Proposte di tirocinio e tesi

**Visualizza** 

### Banca dati «AIDA»

Banca dati privata di aziende in Italia, ad accesso riservato. Lo staff del Career Service può aiutare <sup>a</sup> trovare «liste di aziende» in base ai seguenti criteri:

- **1) geografico** (una Regione oppure 2‐3 città di interesse)
- **2) codice economico ATECO** di interesse (https://codiceateco.it/)

Per richiedere il supporto dello Staff universitario occorre scrivere al proprio Referente per i tirocini (https://unige.it/lavoro/tirocini/referenti/) specificando i criteri sopra indicati, indicando nell'oggetto della mail «Richiesta estrazione AIDA».

**Esempio di richiesta**: «Buongiorno, richiedo la lista di aziende con **sede legale <sup>a</sup> La Spezia** <sup>e</sup> che si occupano di **attività degli studi legali** (**codice ATECO 69.1**)»

## **Referenti e docenti**

 **referenti per i tirocini**, che si occupano dell'attivazione <sup>e</sup> gestione dei tirocini curriculari ed extracurriculari, possono essere una preziosa fonte di informazioni anche per quanto riguarda eventuali opportunità di tirocini, <sup>o</sup> liste di aziende che in passato hanno ospitato studenti/laureati UniGe. Link: https://unige.it/lavoro/tirocini/referenti/

Analogamente, i **docenti** di specifiche materie potrebbero essere interlocutori di interesse per contatti in Università, Centri di ricerca o aziende.

# **Ricerca sul web**

Il **web** è infine una vera <sup>e</sup> propria miniera di informazioni. Ad esempio, è possibile cercare:

- le eccellenze di un determinato settore professionale <sup>o</sup> territorio
- ‐ Nominativi di aziende o altri enti aderenti ad associazioni di categoria, elenchi professionali, consorzi
- Start up <sup>o</sup> aziende innovative che lavorino in campi professionali emergenti

### *SETTORE PLACEMENT E SERVIZI DI ORIENTAMENTO AL LAVORO*

E-mail: sportellolavoro@unige.it Tel: 010 209 9675**unige.it/lavoro**

Università degli Studi di Genova